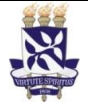

# **Institucional**

Unidade Pró-Reitoria de Desenvolvimento de PO - Procedimento Operacional

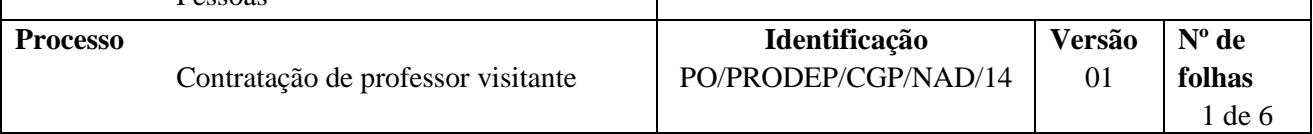

### **Glossário de Termos e Siglas**

**Pessoas** 

**CAC –** Comissão de Acumulação de Cargos **CPPD –** Comissão Permanente de Pessoal Docente **CPF –** Cadastro de Pessoa Física **NAD –** Núcleo de Admissão e Desligamento **SIPAC –** Sistema Integrado de Patrimônio, Administração e Contratos **SisRD –** Sistema de Registro de Dados **Professor visitante –** Contratado temporariamente às atividades de ensino, pesquisa, extensão vinculadas aos cursos de pós-graduação stricto sensu. **PROGRAD -** Pró-Reitoria de Ensino de Graduação **PROPG –** Pró-Reitoria de Pesquisa e Pós-Graduação **PPG –** Programa de Pós-graduação

# **I. OBJETIVO**

Contratar docente/pesquisador brasileiro por período determinado, para o fim exclusivo de dedicar-se às atividades de ensino, pesquisa, extensão e às respectivas atividades vinculadas aos cursos de pósgraduação stricto sensu.

# **II. DOCUMENTOS DE REFERÊNCIA**

**[Lei nº 8.112, de 11 de dezembro de 1990–](http://legislacao.planalto.gov.br/legisla/legislacao.nsf/Viw_Identificacao/lei%208.112-1990?OpenDocument)** Dispõe sobre o regime jurídico dos servidores públicos civis da União, das autarquias e das fundações públicas federais.

**Lei n°. 8.745, de 09 de dezembro de 1993 –** Dispõe sobre a contratação por tempo determinado para atender a necessidade temporária de excepcional interesse público, nos termos do inciso IX do art. 37 da Constituição Federal, e dá outras providências.

**Lei nº 9.784, de 29 de janeiro de 1999–** Regula o processo administrativo no âmbito da Administração Pública Federal

**Lei nº 12.772, de 28 de dezembro de 2012–** Dispõe sobre a estruturação do Plano de Carreiras e Cargos de Magistério Federal; sobre a Carreira do Magistério Superior, de que trata a Lei nº7.596, de 10 de abril de 1987; sobre o Plano de Carreira e Cargos de Magistério do Ensino Básico, Técnico e Tecnológico e sobre o Plano de Carreiras de Magistério do Ensino Básico Federal, de que trata a Lei nº 11.784, de 22 de setembro de 2008; sobre a contratação de professores substitutos, visitantes e estrangeiros, de que trata a Lei nº 8.745 de 9 de dezembro de 1993; sobre a remuneração das Carreiras e Planos Especiais do Instituto Nacional de Estudos e Pesquisas Educacionais Anísio Teixeira e do Fundo Nacional de Desenvolvimento da Educação, de que trata a Lei nº 11.357, de 19 de outubro de 2006; altera remuneração do Plano de Cargos Técnico-Administrativos em Educação; altera as Leis n<sup>os 8,745</sup>, de 9 de dezembro de 1993,

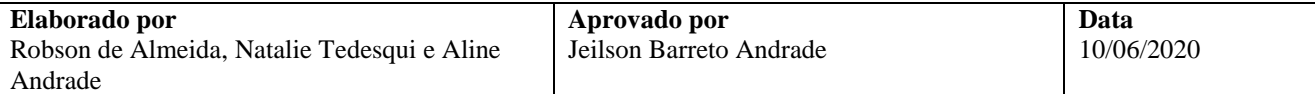

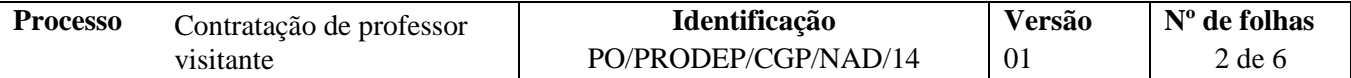

11.784, de 22 de setembro de 2008, 11.091, de 12 de janeiro de 2005, 11.892, de 29 de dezembro de 2008, 11.357, de 19 de outubro de 2006, 11.344, de 8 de setembro de 2006, 12.702, de 7 de agosto de 2012, e 8.168, de 16 de janeiro de 1991; revoga o art. 4<sup>°</sup> da Lei n<sup>º</sup> 12.677, de 25 de junho de 2012; e dá outras providências.

**Orientação Normativa n.º 5/2009/SRH/MPOG** – Estabelece orientação aos órgãos e entidades integrantes do SIPEC quanto à remuneração de professor substituto e visitante e professor visitante estrangeiro de que trata a Lei nº 8.745, de 9 de dezembro de 1993.

#### **III. RESPONSABILIDADES**

- **PROPG** Cadastrar processo no SIPAC e anexar os documentos pertinentes;
- **CPPD –** Analisar a conformidade do processo;
- **Gabinete da reitoria –** Tramitar processo no SIPAC e confeccionar documento no SIPAC.
- **Reitor –** Apreciar processo e autorizar contratação do professor visitante;
- **Coordenador(a) da CGP –** Tomar ciência do processo e encaminhar ao NAD para contratação.
- **NAD –** Receber processo no SIPAC; conferir processo; solicitar documentos e o preenchimento de formulários ao interessado; encaminhar contrato ao interessado por e-mail; analisar declaração de cargos; elaborar ofício de apresentação do docente à Direção da unidade universitária; fazer registros no SIAPE/SIAPECAD, folha de pagamento e E-PESSOAL; fazer lançamento das ocorrências; realizar cálculo de despesas da contratação; encaminhar processo para arquivamento.
- **Interessado –** Responder as comunicações por e-mail e disponibilizar os documentos solicitados; preencher formulários e declarações e assinar o contrato por meio de e-mail.
- **NDI –** Arquivar processo e providenciar o envio do processo ao Assentamento Funcional Digital.

#### **IV. PROCEDIMENTOS**

1. PROPG cadastra processo no SIPAC, anexa a documentação necessária e encaminha eletronicamente à CPPD.

O processo deverá ser cadastrado no SIPAC com o seguinte código *022.1 PROVIMENTO DE CARGO PÚBLICO* e assunto detalhado *Contratação de professor visitante*.

No processo devem ser cadastrados, individualmente, os seguintes documentos na forma e ordem abaixo descritas:

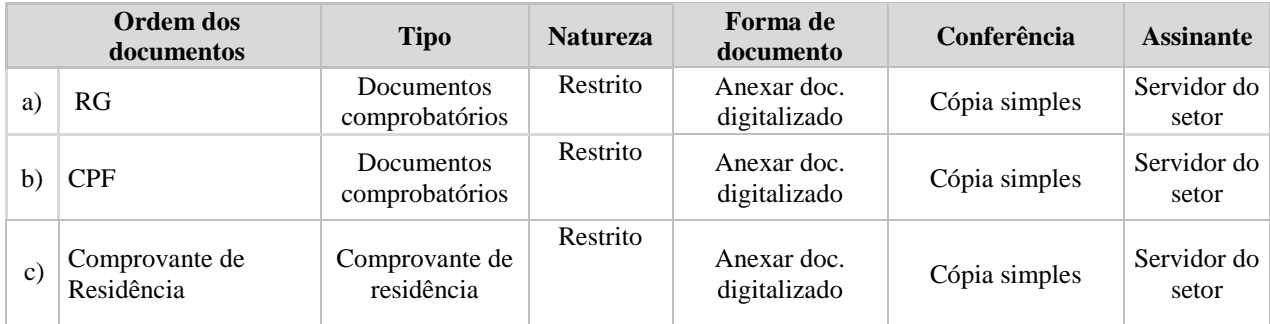

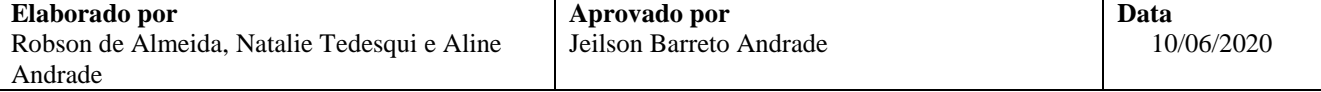

**Processo** Contratação de professor visitante **Identificação** PO/PRODEP/CGP/NAD/14 **Versão** 01 **Nº de folhas** 3 de 6

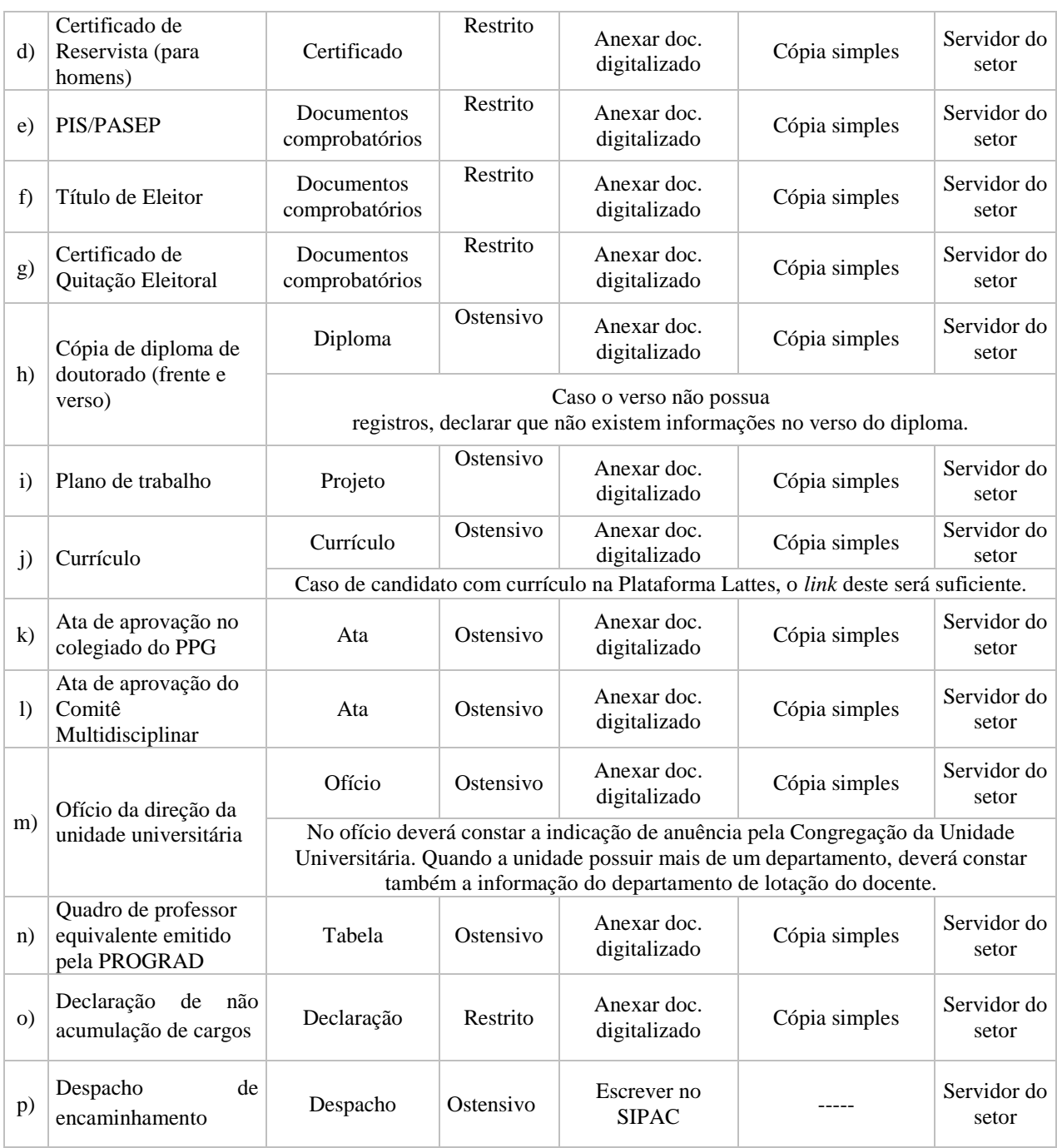

#### 2. CPPD analisa processo.

Em conformidade?

Não → Emite despacho eletrônico no SIPAC com as pendências a serem sanadas e envia o processo eletronicamente à PROPG. O despacho deverá ser assinado eletronicamente pela presidente da CPPD.

Sim  $\rightarrow$  Emite parecer eletrônico de aprovação e encaminha eletronicamente ao Gabinete da Reitoria para autorização da contratação. Para elaborar o parecer a CPPD pode utilizar o modelo disponível no SIPAC. O parecer deverá ser assinado eletronicamente pela presidente da CPPD.

3. Gabinete da Reitoria recebe processo no SIPAC, aprecia os documentos e confecciona documento de autorização da contratação, põe o(a) Reitor(a) como assinante e encaminhamento ao NAD.

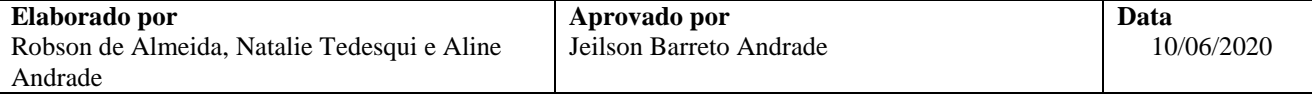

4. Reitor(a) aprecia processo e, se houver concordância, assina eletronicamente o documento de autorização da contratação.

Após a assinatura eletrônica do reitor, o processo será encaminhado eletronicamente à PRODEP

- 5. PRODEP recebe processo e encaminha eletronicamente o(a) Coordenador(a) da CGP.
- 6. Coordenador(a) da CGP toma ciência do processo e encaminha ao NAD para providência relacionadas à contratação.

Se avaliar pertinente, o(a) coordenador(a) da CGP poderá enviar o processo para ciência do(a) próreitor(a) da PRODEP antes do encaminhamento ao NAD.

- 7. NAD recebe processo no SIPAC e insere dados no sistema SisRD para confecção do contrato, em duas vias.
- 8. NAD, por e-mail, solicita ao interessado os seguintes documentos:
	- a) Preenchimento da ficha cadastral;
	- b) Preenchimento do formulário de cadastramento no PIS/PASEP (quando for o caso);
	- c) Preenchimento da Declaração de bens (ou cópia da página da declaração do IR que consta a informação);
	- d) O envio do documento de identificação (RG/CNH) digitalizado;
- 9. Interessado digitaliza documento de identificação, preenche os formulários e encaminha ao NAD, por e-mail.

Após o recebimento, o NAD verifica se os dados do documento de identificação conferem com as informações já constantes no processo.

No caso do formulário de cadastramento no PIS/PASEP, quando for necessário, o NAD encaminha à secretaria da PRODEP para providências. Após as providências pela secretaria da PRODEP, o NAD anexa ao processo o documento com os dados do PIS/PASEP.

10. NAD, por e-mail, envia ao interessado o documento de autorização de abertura de Conta Salário.

De posse do documento de autorização de Conta Salário o interessado deverá providenciar abertura de conta junto ao banco, e posteriormente encaminhar, por e-mail, os dados bancários ao NAD. Nesse caso, o NAD salva o e-mail com os dados bancários e anexa ao processo.

11. NAD envia o contrato de trabalho no corpo do e-mail e solicita resposta do interessado como aceite dos termos do contrato.

Após o aceite pelo interessado, o NAD anexa cópia do e-mail ao processo.

Após o retorno das atividades presenciais na UFBA, o interessado será convocado a comparecer ao NAD para assinatura do contrato em formato convencional, ao qual fará referência ao aceite prévio dos termos contratuais antes acordados por e-mail. O contrato em papel, após a assinatura, será digitalizado e anexo ao processo.

12. NAD analisa declaração de não acumulação de cargos.

Acumula cargos?

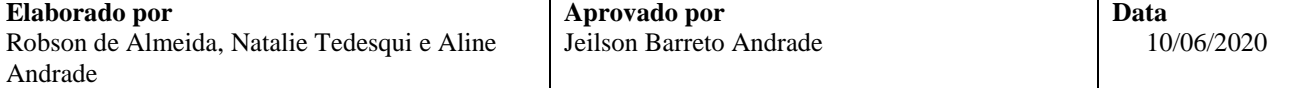

 $Sim \rightarrow$  Processo é encaminhado eletronicamente para apreciação pela CAC, que analisa e emite parecer. Posteriormente o processo é encaminhando eletronicamente ao NDI para arquivamento.

 $\overline{Na} \rightarrow$  Continua processo.

- 13. NAD elabora ofício de apresentação do docente e entrega ao interessado para ser apresentado na Unidade Universitária. Para isso deverá proceder da seguinte forma:
	- O ofício deverá ser cadastrado no SIPAC como documento avulso com o código *022.1 PROVIMENTO DE CARGO PÚBLICO* e assinado pelo servidor responsável pelo processo no NAD.
	- $\checkmark$  NAD salva o ofício como cópia em PDF e disponibiliza, por e-mail, ao docente contratado. No e-mail é solicitado o "recebido" do professor. As mensagens de e-mail são anexadas no processo
- 14. NAD cadastra documento avulso no SIPAC do tipo ofício, com o código *022.1 PROVIMENTO DE CARGO PÚBLICO,* assina eletronicamente e encaminha ao SMURB para informar da necessidade de cadastramento do professor visitante nos prontuários do órgão.

NAD salva uma cópia do ofício do SIPAC em pdf e anexa ao processo.

- 15. NAD distribui processo internamente à equipe para providências em relação aos registros nos sistemas de pessoal.
- 16. NAD registra no SIAPE/SIAPECAD, e na folha de pagamento do mês em curso.

NAD realiza cálculo de despesas decorrentes da contratação. Analisa se há retroativos a pagar para serem lançados no SIAPE.

- 17. NAD registra no E-PESSOAL (Tribunal de Contas da União).
- 18. NAD registra no SIGRH a data de vigência do contrato (início e término).
- 19. NAD eletronicamente processo para o NDI.
- 20. NDI arquiva eletronicamente processo no SIPAC e providencia o envio do processo para o sistema do Assentamento Funcional Digital.

Fim do processo.

## **V. FORMULÁRIOS E MODELOS CORRELATOS**

- $\triangleright$  Declaração de bens (ou copiada página da declaração do IR que consta a informação);
- Declaração de cargos, quando couber. Disponível em [https://prodep.ufba.br/formularios.](https://prodep.ufba.br/formularios)
- Ficha cadastral do NAD;
- Formulário de requisição de residência para fins de trabalho no Brasil;
- Formulário de cadastro no PIS/PASEP.

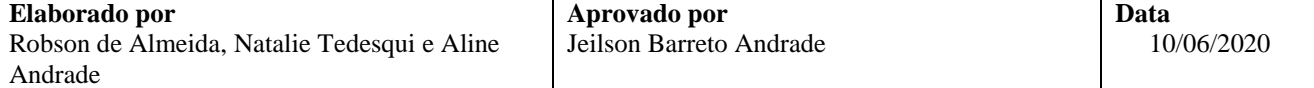

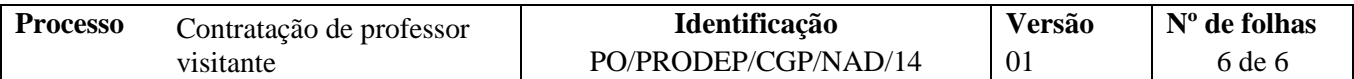

## **VI. CONTROLE DE REGISTROS**

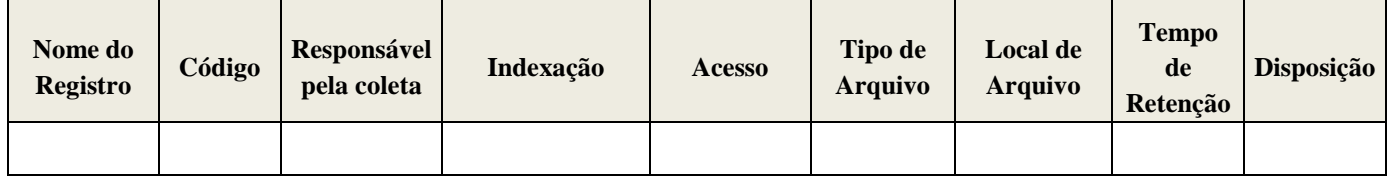

## **VII. FLUXOGRAMA**

*Não disponível.*

## **VIII. CONTROLE DE REVISÕES**

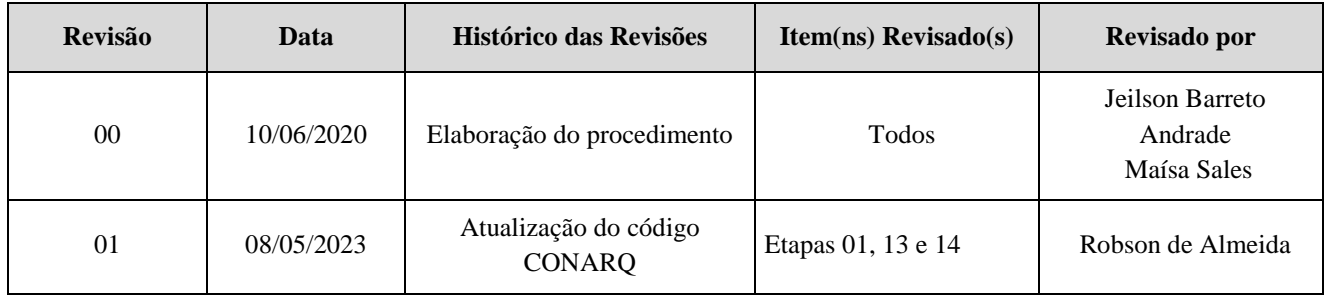

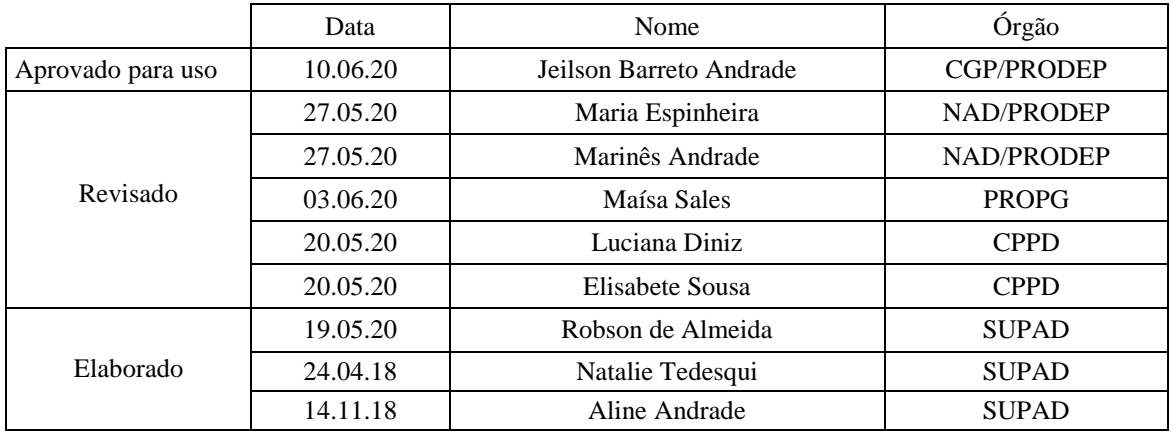